## **Tamil Font Free Download For Photoshop 7.0 |TOP|**

Cracking Adobe Photoshop is a bit more involved, but it can be done. First, you'll need to download a program called a keygen. This is a program that will generate a valid serial number for you, so that you can activate the full version of the software without having to pay for it. Now that you have installed Adobe Photoshop, you can start using the program. You can open it from anywhere by opening the file and following the instructions on the screen. You can also create new documents and use a variety of tools to create and edit images for yourself or to create printouts. You can also license the software to make a copy. For more information about the features for Adobe Photoshop, visit the website and check out the user guide.

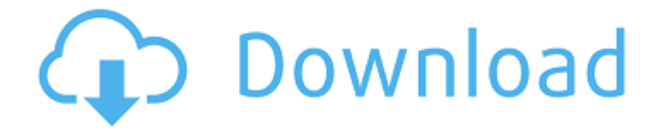

In spite of the new watermark features, Photoshop generally has one of the best image-quality guarantees in photo editing. It automatically detects and corrects most problems, such as red-eye, and removes wrinkles and blemishes in faces. (It doesn't always catch every problem, so read the fine print.) If you still find problems, you can apply the Illuminator filter, refine the sharpness and color using the levels tool, or sharpen and blur the image using, the impressively named Sharpen and Blur filters. When people see 100 photos, a gallery can quickly explode into a huge set of pictures, making it hard to see the details. This is where Photoshop's brushes, text, and layers come in. Instead of remembering the steps you used to create a particular looks, you can save that work and reuse it to quickly come up with an idea again. But don't get too attached to the files you already have locked down. This is just a temporary storage spot, and your actual data is in your Lightroom catalog. Privacy policy. It used to be that apps like **Photoshop Elements** would make you fill out a lengthy form to get information about yourself. That dark, scary place is now a thing of the past. You can see the details of your export requests right on the panel when you open the file, and the details of the settings you chose are informatively displayed in the file's Properties dialog. It takes a little getting used to, but it's not too bad. (Does this tool actually protect you from spyware? Who knows!)

## **Photoshop 2022 Download Hacked Torrent (Activation Code) [Mac/Win] [32|64bit] {{ latest updaTe }} 2022**

The foundation of Photoshop's color management system, LAB color ensures accurate color management especially when working in CMYK printing and prepress. The matching workspace is also helpful in managing images. The raster image editor helps you create and modify the source and destination of digital images as well as quickly edit grayscale images. **What It Does:** Smart guides are a type of feature that, when activated, show the proper framing and cropping of your every shot to ensure your best resulting image. They use the image's metadata, if available, as well as its own information, such as distance and orientation, to keep you focused on the framing and cropping of your image. **What It Does:** A History Brush works similarly to the Brush tool to easily and smoothly work on an image. You can now view the brush pattern and layer both in the Brush and History Tool panels. Because this is one of the most intuitive tools in Photoshop, it's a great way to learn how to use the history. **What It Does:** The Spot Healing Brush is a tool that, when enabled, uses the color information within a color-corrected adjustment brush to eliminate or heal imperfections in color like blemishes, dust, scratches, and imperfections. Add a healing brush and start editing. **What It Does:** The Photoshop Adjustment Brush tool lets you paint on your image by blending it with preselected adjustments. These adjustments, such as Brightness/Contrast or Curves, help you create different artistic effects without using layers. e3d0a04c9c

## **Download free Photoshop 2022Free Registration Code {{ lAtest release }} 2023**

**Adobe Photoshop Features :** Having an interesting vision, ambitious goals and vision, and incomparable expertise in this field, Adobe Photoshop changed the world for the better. This product set a standard for the new generation of products and it is the best software available for finishing and creating innovative ideas. **Adobe Photoshop Features :** This product or application enhances your creativity. It makes colors brighter and images more colorful and vivid. With the aid of this software, you can edit your photos professionally. This software is available as a regular desktop application and online as a cloud-based application. **Adobe Photoshop Features :** If you are a professional photographer or an amateur photo editor, then you must have used this amazing editing software, which is developed by Adobe Systems. **Adobe Photoshop Features :** This software is the combination of the features of graphic software, photo editing software, and illustration software. This software is an independent software but it delivers excellent quality with great features. Adobe's Content Aware Fill feature is great for areas with similar colors, undo fixes, and easier color matching. Photoshop CS6 brings tools for working with live web content, including opacity and live content adjustment tools. Illustrator CS6 includes an improved ruler with more precision, a focus tool that makes drawing more precise, a Type tool for maintaining consistency in text, and a color picker for looking at pixel values.

adobe photoshop cs 8 plugins free download how to know if my photoshop is cracked adobe photoshop cs 8 free download for pc adobe photoshop cs 8 free download for windows 8 64 bit download photoshop 8.0 full crack free photoshop psd logo free download photoshop psd layers free download photoshop psd clipart download photoshop psd clipart free download photoshop shapes psd download

Now in its 2nd edition, Photoshop CS5: Working With Google Maps is an in-depth guide to the powerful new map creation and editing tools available in Photoshop CS5, including an illustrated tutorial which will teach you how to make Google Maps your own. Explore how to work with Photoshop layers, adjust borders and even create custom Google Maps, to name but a few of the exciting new features found within this tutorial. New from Blurb Do you want to check out a brand new, professionally bound copy of Photoshop Classified? With Photoshop Classified, you'll have direct access to a huge selection of the best digital photography tips and digital photo selling techniques taught by the leading online experts. Download this book today and start learning how to design, sell, and market attractive photography or learn how to sell your digital photographs and other artistic and creative creations. Photoshop CS5 You're Already Photoshopping teaches you how to unleash great design with all of the tools and creative techniques offered in Photoshop CS5. Working through five practical, easy-to-follow projects, it takes you, with just a few clicks, directly from your digital camera to a high-quality print ready artwork. Whether you're looking to get the most out of your photos or are interested in how to use Photoshop Elements and other programs, this guide will teach you how to enhance and extend your photographic images for fantastic results in a short space of time.

Adobe Photoshop has become the most popular image editing tool in the world. It has a robust set of features and is downloaded by millions of users every day. It is a powerful and easy tool to use. It provides the user with a simple user interface and easier functionality. Adobe Photoshop is basically a raster-based image editing software. With multiple layers and advanced features such as masking, layers, and alpha compositing, Photoshop can edit and combine most raster images. Photoshop has most powerful features such as the most advanced retouching tools and comprehensive assortment of professional-quality plugins. It is also commonly used to make editorial images, personal work and even the internet. Now, it is the number one professionallevel software in the world. For example, Photoshop raster image combination can be seen in Photoshop 6.0 and Photoshop CS6. It is used to create designs or more common photographs. It has so many features and editing tools. We can use Photoshop for composite editing as well as image editing. It has all the essential features for editing images. There are many other new features coming to Photoshop, including a powerful new Content-Aware Move Tool, a new ability to copy and paste layers, redesigned Stability options, and a new rough removal tool. On the stable-side, a range of new process-oriented features for grading, and new features for retouching and cloning. The new features are great but Adobe Photoshop and its family of products are not limited to the upcoming changes. Today, Photoshop has a new update release available, bringing for users new features and bug-fixes. In it, you'll find updates to enhance the performance of the software, fix a handful of design, performance, and stability issues, and add a number of exciting new features.

<https://zeno.fm/radio/keygen-para-pinnacle-hollywood-fx-5> <https://zeno.fm/radio/download-maksipro-full-version> <https://zeno.fm/radio/copytrans-contacts-serial-key> <https://zeno.fm/radio/windows-7-black-red-purple-and-green-edition-themes-rar-laxc> <https://zeno.fm/radio/coolorus-photoshop-cc-crack-free> <https://zeno.fm/radio/zemana-anti-malware-serial-key> <https://zeno.fm/radio/5-tale-van-die-liefde-pdf-download> <https://zeno.fm/radio/biostatistics-book-by-muhammad-ibrahim>

CorelDRAW is the world's most powerful vector graphics software and the fastest application to create, edit and print vector graphics. CorelDRAW offers an extensive cross-platform native standalone application for planning, creating and editing full-featured vector graphics. CorelDRAW is used for illustration, sketching, advanced website design, label and packaging design, graphic design, corelDraw is a must for any aspiring creative. The program slows down once you use it frequently, besides the selected path. The other issue is, you may have to pay a premium for software. Auxiliary Photo Tools provides several functions. This program helps in modifying the photos given you. You will easily find a latest one in it. Be it Skin corrections, removing blemishes, recovering damaged, making a new one, perfect it or enhancing it. This tool is nothing but for functions. From 4500+ users it is trustable. Adobe Photoshop is one of the most awaited and loved photo modifying software. This software allows you to make changes to the colors in the pictures for better and more professional appearances. It can also merge two photos together so that the result is seamless and professional looking. Adobe Photoshop is a leading graphic design application. It is a powerful application for professionals. Simple, efficient and guaranteed to save lots of your time while saving the best quality of images, Adobe Photoshop is a bit slow and timeconsuming tool to benefit on.

<http://agrit.net/2023/01/download-adobe-photoshop-3-cracked/>

[https://enrichingenvironments.com/wp-content/uploads/2023/01/Adobe-Photoshop-2022-With-Full-Ke](https://enrichingenvironments.com/wp-content/uploads/2023/01/Adobe-Photoshop-2022-With-Full-Keygen-NEw-2022.pdf) [ygen-NEw-2022.pdf](https://enrichingenvironments.com/wp-content/uploads/2023/01/Adobe-Photoshop-2022-With-Full-Keygen-NEw-2022.pdf)

<https://chic-eventsja.com/wp-content/uploads/2023/01/valiwar.pdf>

<https://arabamericanbusinesscommunity.org/wp-content/uploads/2023/01/geogilb.pdf>

<https://agronomie.info/wp-content/uploads/2023/01/zanmar.pdf>

<https://ppetn.com/wp-content/uploads/2023/01/cateober.pdf>

[https://adview.ru/wp-content/uploads/2023/01/Adobe-Photoshop-Cs6-Portable-Highly-Compressed-Fr](https://adview.ru/wp-content/uploads/2023/01/Adobe-Photoshop-Cs6-Portable-Highly-Compressed-Free-Download-EXCLUSIVE.pdf) [ee-Download-EXCLUSIVE.pdf](https://adview.ru/wp-content/uploads/2023/01/Adobe-Photoshop-Cs6-Portable-Highly-Compressed-Free-Download-EXCLUSIVE.pdf)

<https://www.publicun.com/hair-brush-for-photoshop-7-0-free-download-patched/>

<https://recetasencilla.xyz/download-photoshop-cs3-portable-top/>

[https://bachelorsthatcook.com/wp-content/uploads/2023/01/Adobe\\_Photoshop\\_2021\\_version\\_22\\_\\_Do](https://bachelorsthatcook.com/wp-content/uploads/2023/01/Adobe_Photoshop_2021_version_22__Download_Full_Product_Key_With_Product_Key_64_Bits__updAt.pdf) wnload Full Product Key With Product Key 64 Bits\_updAt.pdf

[https://cafevalentustienda.com/wp-content/uploads/2023/01/Download-free-Photoshop-2020-version-](https://cafevalentustienda.com/wp-content/uploads/2023/01/Download-free-Photoshop-2020-version-21-Product-Key-PCWindows-2023.pdf)[21-Product-Key-PCWindows-2023.pdf](https://cafevalentustienda.com/wp-content/uploads/2023/01/Download-free-Photoshop-2020-version-21-Product-Key-PCWindows-2023.pdf)

[https://magic-lamps.com/wp-content/uploads/2023/01/Adobe-Photoshop-CC-2014-Download-Full-Pro](https://magic-lamps.com/wp-content/uploads/2023/01/Adobe-Photoshop-CC-2014-Download-Full-Product-Key-2023.pdf) [duct-Key-2023.pdf](https://magic-lamps.com/wp-content/uploads/2023/01/Adobe-Photoshop-CC-2014-Download-Full-Product-Key-2023.pdf)

<http://tourntravelplanner.com/wp-content/uploads/2023/01/ragneli.pdf>

<http://sportingeyes.net/how-to-download-photoshop-for-free-for-windows-7-upd/>

<http://nii-migs.ru/?p=40714>

<https://ubex.in/wp-content/uploads/2023/01/vanbell.pdf>

<http://garbledonline.net/?p=1466>

[https://fantasysportsolympics.com/wp-content/uploads/2023/01/Download\\_free\\_Photoshop\\_2021\\_Ver](https://fantasysportsolympics.com/wp-content/uploads/2023/01/Download_free_Photoshop_2021_Version_2210_Activation_Keygen_Full_Version_64_Bits_2023.pdf) [sion\\_2210\\_Activation\\_Keygen\\_Full\\_Version\\_64\\_Bits\\_2023.pdf](https://fantasysportsolympics.com/wp-content/uploads/2023/01/Download_free_Photoshop_2021_Version_2210_Activation_Keygen_Full_Version_64_Bits_2023.pdf)

<https://upstixapp.com/wp-content/uploads/2023/01/valedei.pdf>

<https://parsiangroup.ca/2023/01/how-to-download-photoshop-7-0-in-laptop-free/>

<https://sttropezrestaurant.com/download-free-photoshop-2022-license-key-license-key-2022/>

[http://xcelhq.com/wp-content/uploads/2023/01/Sky-Background-Hd-For-Photoshop-Free-Download-B](http://xcelhq.com/wp-content/uploads/2023/01/Sky-Background-Hd-For-Photoshop-Free-Download-BEST.pdf) [EST.pdf](http://xcelhq.com/wp-content/uploads/2023/01/Sky-Background-Hd-For-Photoshop-Free-Download-BEST.pdf)

<http://moonreaderman.com/adobe-photoshop-cs3-portable-free-download-upd/>

[https://mbshealthyliving.com/download-photoshop-cc-2014-with-licence-key-for-windows-64-bits-upd](https://mbshealthyliving.com/download-photoshop-cc-2014-with-licence-key-for-windows-64-bits-updated-2022/) [ated-2022/](https://mbshealthyliving.com/download-photoshop-cc-2014-with-licence-key-for-windows-64-bits-updated-2022/)

<http://madlifegaming.com/?p=2565>

<http://rsglobalconsultant.com/wp-content/uploads/2023/01/keifvege.pdf>

[https://edupedo.com/wp-content/uploads/2023/01/Adobe-Photoshop-Cs6-Highly-Compressed-Rar-Do](https://edupedo.com/wp-content/uploads/2023/01/Adobe-Photoshop-Cs6-Highly-Compressed-Rar-Download-2021.pdf) [wnload-2021.pdf](https://edupedo.com/wp-content/uploads/2023/01/Adobe-Photoshop-Cs6-Highly-Compressed-Rar-Download-2021.pdf)

[https://peaici.fr/wp-content/uploads/2023/01/Adobe-Photoshop-With-Keygen-Torrent-Activation-Code](https://peaici.fr/wp-content/uploads/2023/01/Adobe-Photoshop-With-Keygen-Torrent-Activation-Code-MacWin-X64-latest-updaTe-2022.pdf) [-MacWin-X64-latest-updaTe-2022.pdf](https://peaici.fr/wp-content/uploads/2023/01/Adobe-Photoshop-With-Keygen-Torrent-Activation-Code-MacWin-X64-latest-updaTe-2022.pdf)

<https://merryquant.com/photoshop-2021-version-22-0-0-download-free-serial-key-2023/>

[https://openaidmap.com/download-free-adobe-photoshop-2021-version-22-torrent-activation-code-act](https://openaidmap.com/download-free-adobe-photoshop-2021-version-22-torrent-activation-code-activation-code-for-mac-and-windows-x32-64-new-2022/) [ivation-code-for-mac-and-windows-x32-64-new-2022/](https://openaidmap.com/download-free-adobe-photoshop-2021-version-22-torrent-activation-code-activation-code-for-mac-and-windows-x32-64-new-2022/)

<https://fuesurgeons.com/wp-content/uploads/2023/01/kaimeast.pdf>

[https://odingajproperties.com/2023/01/02/adobe-photoshop-cs6-free-download-for-windows-xp-32-bit](https://odingajproperties.com/2023/01/02/adobe-photoshop-cs6-free-download-for-windows-xp-32-bit-__top__/) -  $top /$ 

[https://nordsiding.com/photoshop-cs6-portable-highly-compressed-free-download-\\_\\_exclusive\\_\\_/](https://nordsiding.com/photoshop-cs6-portable-highly-compressed-free-download-__exclusive__/) <https://finggyusa.com/wp-content/uploads/2023/01/signragn.pdf>

<https://goandwork.net/wp-content/uploads/2023/01/celelyle.pdf>

<https://marido-caffe.ro/2023/01/02/how-to-download-photoshop-cc-2015-exclusive/>

<https://healtharticlesworld.com/weight-loss/old-photo-texture-photoshop-download-repack/>

[https://dottoriitaliani.it/ultime-notizie/rimedi-naturali/infographic-template-free-download-photoshop](https://dottoriitaliani.it/ultime-notizie/rimedi-naturali/infographic-template-free-download-photoshop-free/)[free/](https://dottoriitaliani.it/ultime-notizie/rimedi-naturali/infographic-template-free-download-photoshop-free/)

[http://mindbodyhealthy.org/adobe-photoshop-2021-version-22-1-1-download-free-keygen-full-version-](http://mindbodyhealthy.org/adobe-photoshop-2021-version-22-1-1-download-free-keygen-full-version-2023/)[2023/](http://mindbodyhealthy.org/adobe-photoshop-2021-version-22-1-1-download-free-keygen-full-version-2023/)

[https://crazy.ro/photoshop-2022-version-23-0-1-download-free-serial-number-full-torrent-with-activati](https://crazy.ro/photoshop-2022-version-23-0-1-download-free-serial-number-full-torrent-with-activation-code-for-windows-64-bits-latest-update-2023/) [on-code-for-windows-64-bits-latest-update-2023/](https://crazy.ro/photoshop-2022-version-23-0-1-download-free-serial-number-full-torrent-with-activation-code-for-windows-64-bits-latest-update-2023/)

Adobe Photoshop 2019 is a delight to use, but the direction the company has taken with the application in recent years is confusing. This update brings changes on more than 30 new features to the already powerful program. Lets explore the new features for Photoshop. Some of their features include color replacement, layers, selections, unsharp mask, levels, soft-proofing, curves, sharpening, channels, adjustments, clone stamp, pixelate, liquify, eraser, dodge and burn, brush tools, brush strokes, feather, blending modes, warping, cloning, burn, dodge, and more. You can use crop tool to crop the image in the center. You can also easily crop with the Lens correction feature. If you want to retain the image size, crop tool helps you crop the image keeping the image size unchanged. The pencil tool is a great tool for giving a sharp line to the image. You can use draw tool to draw any shape in the image to give it a customized look. The pen tool allows you to change the color of the strokes to give a fresh look to your canvas. You can use the airbrush tool to splatter patterns over the canvas. The gradient tool lets you fill the entire canvas with the selected gradient. The basic version comes with a set of tools such as fill, shape, gradients, smudge, clone, and photomerge. Then you can save your edited image to the online cloud storage. The design content includes the online library, blog, social networking sites, and even the deviantART and Tuts+ communities. If you need some images, you can even create your own interface and sell it.